## **Katello - Bug #37135**

## **hammer produces ambiguous results for Trace Status**

02/01/2024 02:38 PM - Richard Stempfl

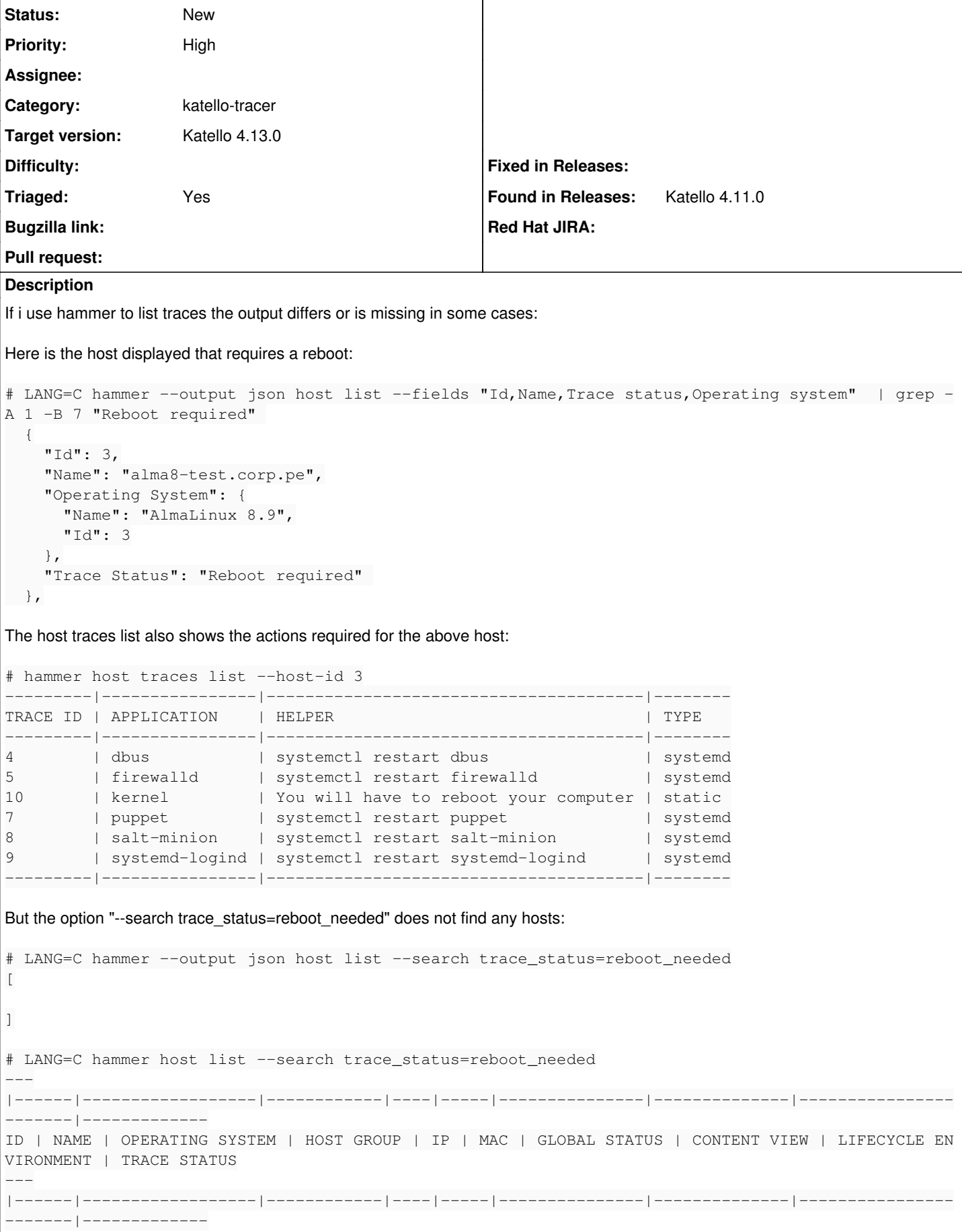

 $\overline{\phantom{a}}$ 

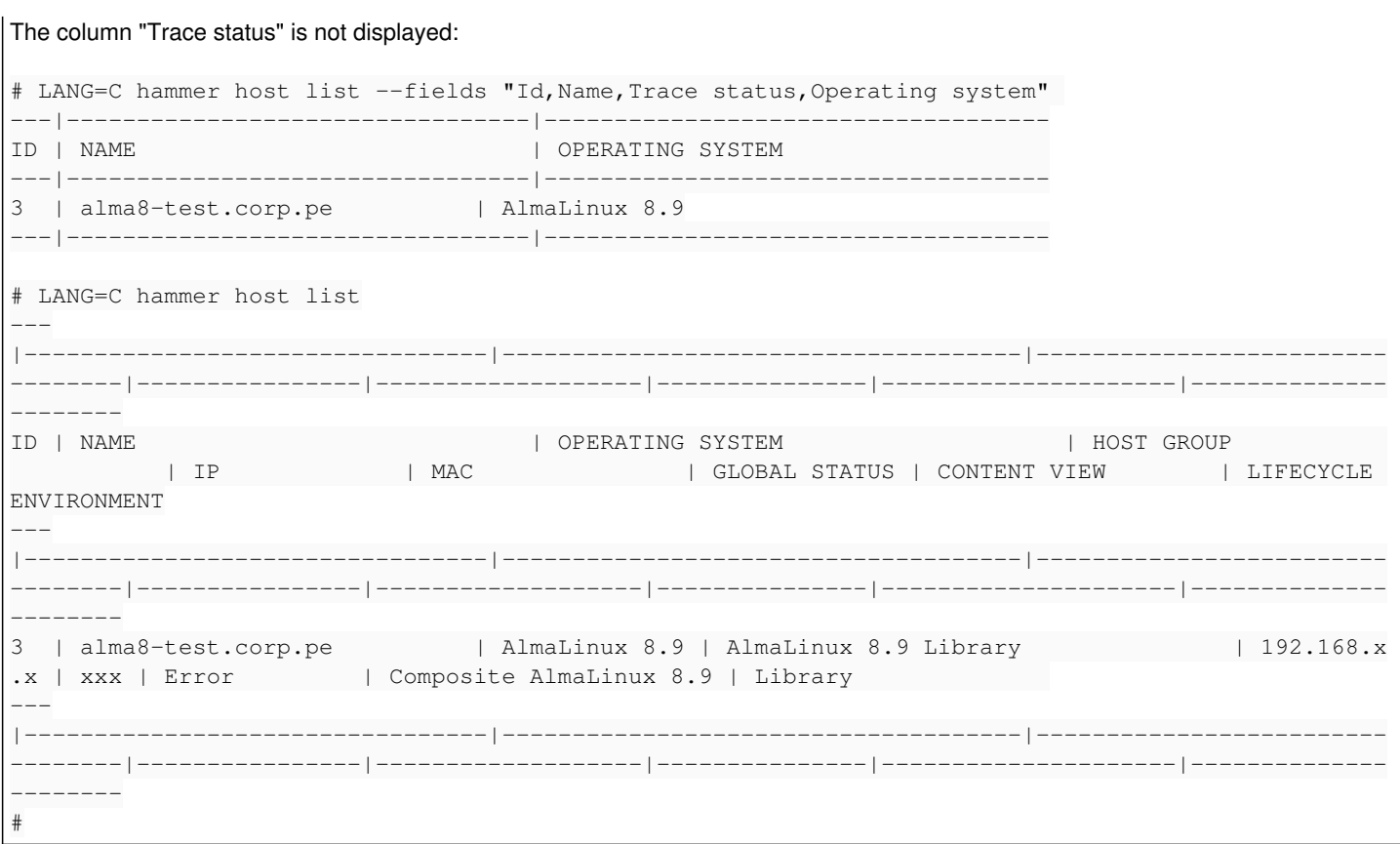

## **History**

## **#1 - 02/07/2024 06:40 PM - Chris Roberts**

*- Category set to katello-tracer*

*- Target version set to Katello 4.13.0*

*- Triaged changed from No to Yes*